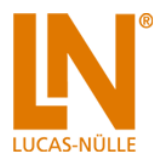

# **Table of Contents**

<span id="page-0-0"></span>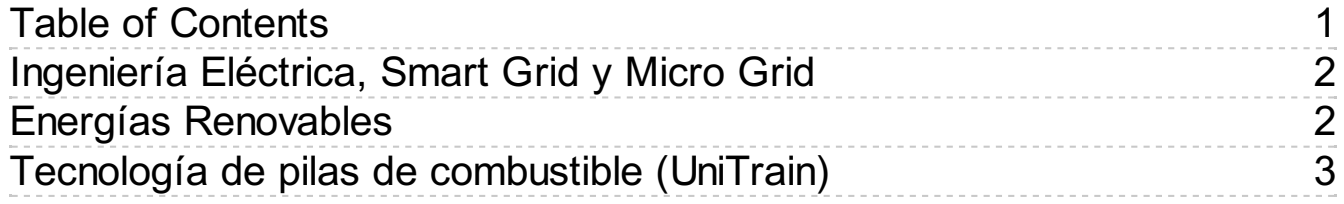

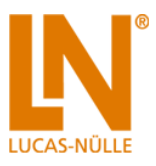

# <span id="page-1-0"></span>Ingeniería Eléctrica, Smart Grid y Micro Grid

Sistemas de capacitación para generación, distribución y gestión de energía eléctrica:

- Generación de energía, energías renovables
- Transformadores, líneas de alta tensión, sistemas de protección
- Gestión de energía, sistema de capacitación en tecnología "smart grid"

Los sistemas didácticos de Lucas-Nülle están preparados de la mejor manera para hacer frente a los nuevos retos:

- Instrumentos de medición inteligentes con diferentes interfaces de comunicación (por ejemplo: LAN, RS485, USB) y elementos de control
- Software SCADA Power-LAB para controlar y evaluar la red inteligente
- Red inteligente implementada por medio del software SCADA incluido un PLC Soft
- Integración modular en la red inteligente de energías regenerativas con tecnología de seguridad
- Aerogenerador con generador asíncrono de doble alimentación (DFIG) y sincronización a la red
- Curso multimedia interactivo de capacitación

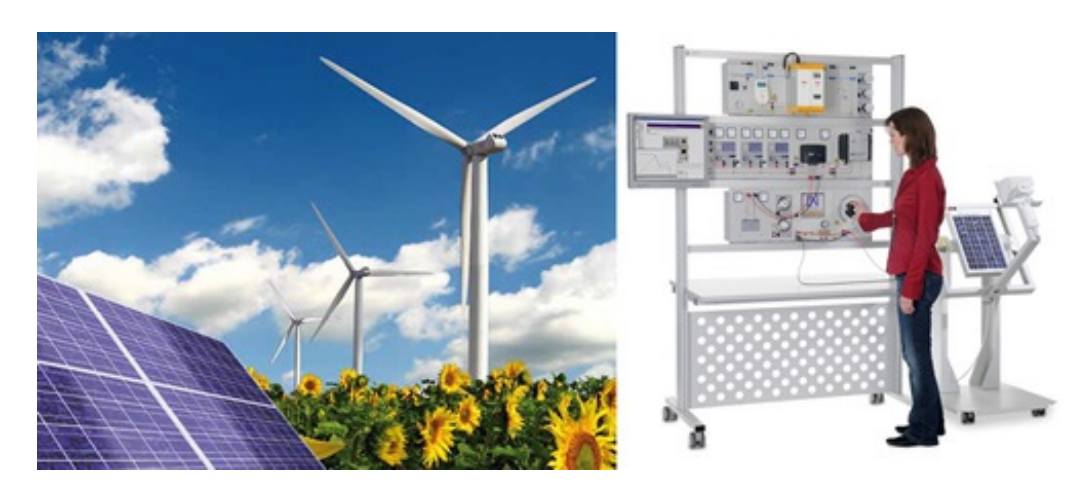

# <span id="page-1-1"></span>Energías Renovables

# **Energías renovables**

El alejamiento de carbón, el petróleo y la energía nuclear a las energías renovables está ganando impulso. Hoy en día, la tecnología ha evolucionado hasta un punto donde la energía solar, la energía eólica, el hidrógeno y la biomasa pueden ser explotados como fuentes de energía respetuosas con el medio ambiente.

En todo el mundo los técnicos e ingenieros bien calificados están siendo investigación para ayudar a mantener esta tendencia de seguir adelante. Hoy en día, las tecnologías están experimentando un cambio rápido. Esta tendencia se ve agravada por el aumento de las expectativas en la formación y la educación. Lucas-Nülle ha desarrollado los sistemas de formación apropiados necesarios para hacer frente al mundo cada vez más complejo de la formación y la educación.

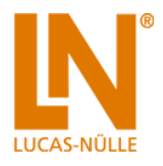

# <span id="page-2-0"></span>Tecnología de pilas de combustible (UniTrain)

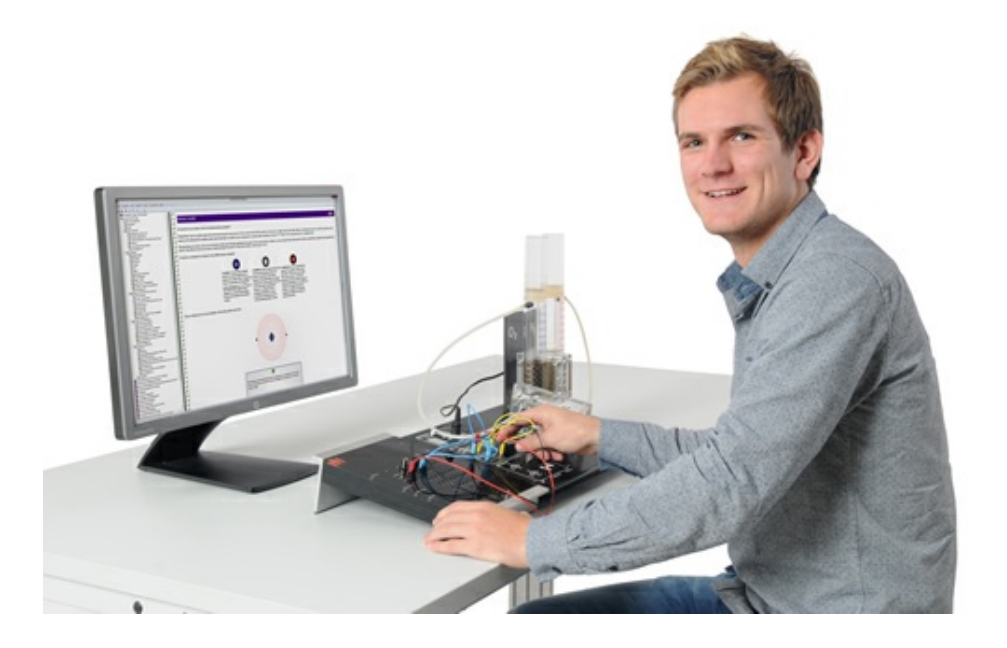

# **Tecnología de pilas de combustible (UniTrain)**

Con el curso UniTrain-I de Tecnología de pilas de combustible se transmite ilustrativamente el principio del funcionamiento y la manera en que actúan este tipo de pilas.

Los cursos multimedia UniTrain-I de tecnología energética permiten echar un vistazo en las cuestiones actuales de esta área por medio de numerosos experimentos y animaciones. En los diferentes cursos se abordan temas relacionados con la generación de energía eléctrica a partir de fuentes renovables al igual que los procesos que se presentan en las redes de distribución. En los experimentos se reproducen los fenómenos típicos que requieren mayor atención durante la generación y la distribución de la energía eléctrica, recurriendo a tensiones bajas de protección no peligrosas.

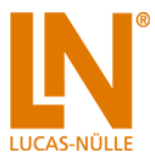

# Equipo compuesto de:

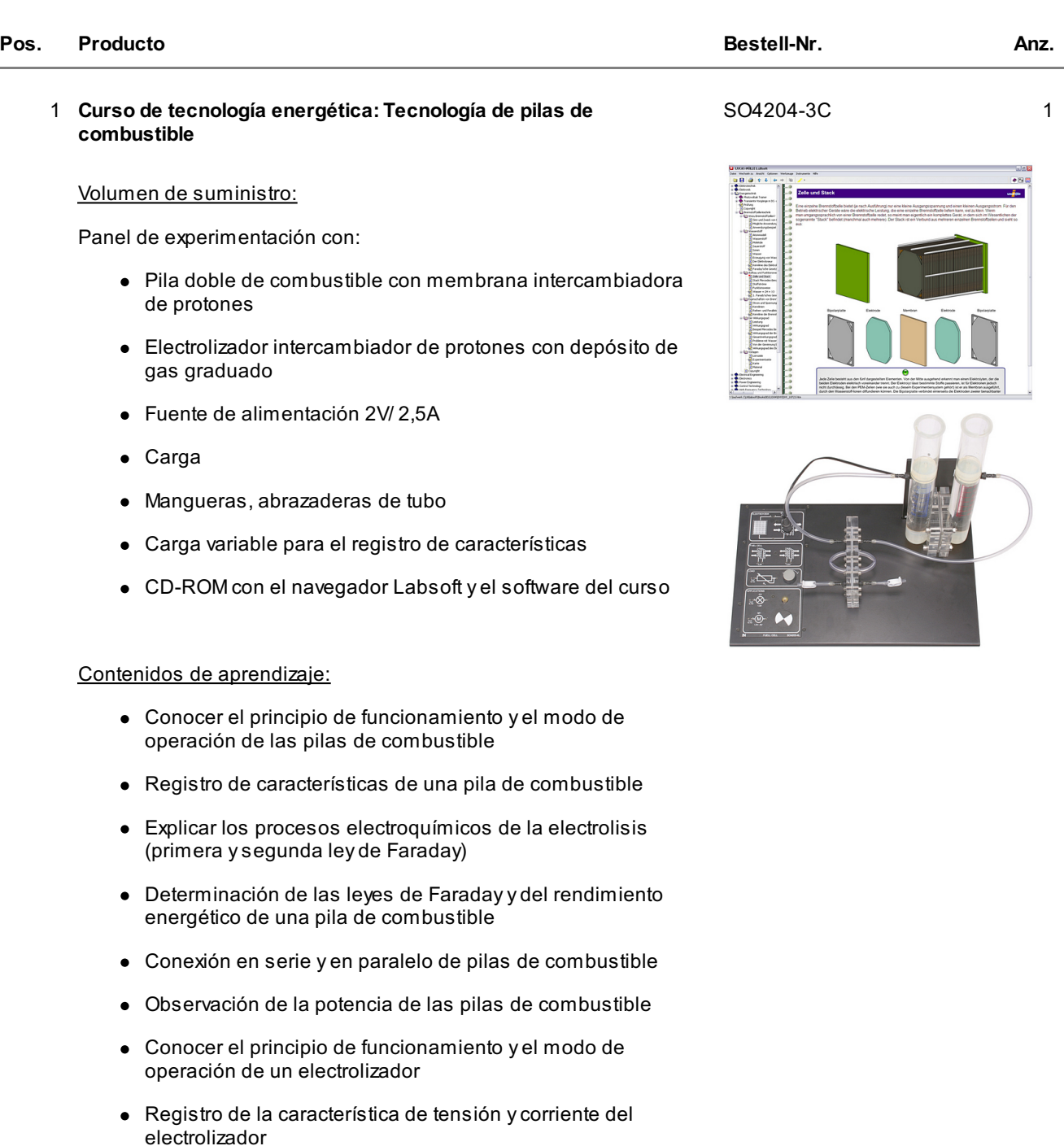

- Determinación de las leyes de Faradayy del rendimiento energético de un electrolizador
- Duración del curso: aprox. 4,5 h

Se requiere adicionalmente:

# **Se requiere adicionalmente:**

# **Pos. Producto Bestell-Nr. Anz.**

## 2 **Interfaz UniTrain con instrumentos virtuales (básico VI)** CO4203-2A 1

La interfaz UniTrain es la unidad central del sistema del mismo nombre. Provee las entradas ysalidas, los conmutadores, las fuentes de alimentación yla tecnología de medición necesarios para la experimentación. El control de la interfazse realiza por medio del PC conectado a ella.

Equipamiento de la interfaz:

- Procesador de 32 bits con memoria de datos de medición
- Interfaz USB, tasa de datos de 12 Mbits/s
- $\bullet$  Interfaz WLAN de 2.4 GHz, IEEE 802.11 b/g/n
- Conexión simultánea de una cantidad libre de unidades de experimentación a través del bus UniTrain
- Caja de diseño de alta calidad con patas soporte de aluminio y parte frontal de plexiglás de superficie endurecida
- Apta para alojamiento en los bastidores de experimentación diseñados para los paneles didácticos de formato DIN-A4
- Preparada para la conexión de dos cables de medición de seguridad de 2 mm
- Ledes de varios colores para visualización de estados de operación
- $\bullet$  Salida analógica regulable,  $+/-$  10 V, 0,2 A, CC  $-5$  MHz, a través de terminales BNC ycasquillos de 2 mm
- 4 entradas analógicas de amplificador diferencial, con ancho de banda de 10 MHz, a prueba de tensiones de hasta 100 V, velocidad de exploración de 100 MSample, 9 rangos de medida, profundidad de memoria 4x 8k x 10 bits, accesibles por medio terminales BNC (2 entradas) ycasquillos de 2 mm (4 entradas)
- 2 entradas analógicas para medición de corriente, a prueba de sobreintensidad de hasta 5 A, tasa de exploración de 250 kSample, 2 rangos de medida, resolución de 12 bits, conexión a través de casquillos de 2 mm
- Salidas digitales de señales de 16 bits, dos de ellas de 8 bits en casquillos de 2 mm, TTL / CMOS, frecuencia de reloj de 0 a 100 kHz, resistencia a tensiones de +/- 15 V
- Entradas de señales de 16 bits, dos de ellas de 8 bits en casquillos de 2 mm, profundidad de memoria 16 bits x 2k, TTL / CMOS, tasa de exploración de 0 a 100 kHz, resistencia a tensiones de +/- 15 V
- 8 relés de 24 V CC / 1 A, de ellos, 4 en casquillos de 2 mm
- Dimensiones: 29,6 x 19 x 8,6 cm
- Peso (incluida la fuente de alimentación): 2,1 kg
- Fuente de alimentación externa con amplio rango de entrada de 100 a 264 V, 47 a 63 Hz, salida 24 V / 5 A

Instrumentos virtuales (instrumentos de medición yfuentes de alimentación):

- 2 voltímetros virtuales y 2 amperímetros virtuales: CA, CC, 9 rangos de 100mV a 50V, TrueRMS, AV
- 1 amperímetro virtual de 2 canales: CA, CC, 2 rangos de 300 mA y 3 A, TrueRMS, AV
- 1 voltímetro virtual de 2 canales: CA, CC, 9 rangos de 100 mV a 50 V, TrueRMS, AV
- 8 relés virtuales y 1 multímetro virtual: Visualización de un multímetro (opcional: LM2330, LM2331 o LM2322) en el entorno LabSoft
- 1 osciloscopio virtual de 2 y 4 canales: ancho de banda 10MHz, 25 rangos de tiempo 100 ns/división a 10 s/división, 9 rangos de 20 mV / división a 10 V / división, disparo y predisparo, modos XY y Xt, función de cursor, función de

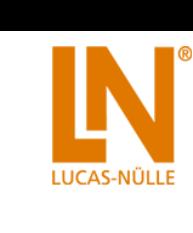

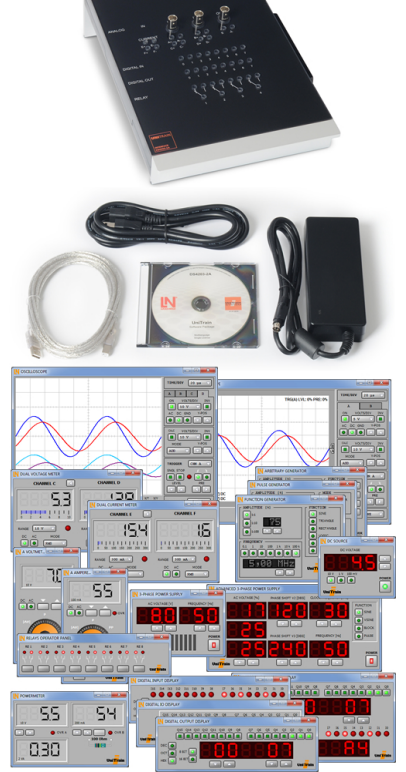

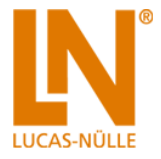

adición y multiplicación en 2 canales

- 1 fuente virtual de tensión continua regulable de 0 V a 10 V
- 1 generador virtual de funciones: 0,5 Hz a 5MHz, 0 V a 10 V, onda sinusoidal, rectangular ytriangular
- 1 generador arbitrario virtual, 1 generador virtual de pulsos
- $\bullet$  16 salidas digitales virtuales, 16 entradas digitales virtuales, 16 entradas / salidas virtuales: visualización en números binarios, hexadecimales, decimales y en cifras octales
- 1 fuente de alimentación virtual de corriente trifásica de 0 Hz a 150 Hz, 0 a 14 V, tensión eficaz, 2 A (requiere las unidades CO4203-2B)
- 1 fuente virtual ajustable de alimentación de tensión continua 3 x(-20 V a +20 V), 2 A (requiere las unidades CO4203-2B)
- 1 fuente de alimentación virtual de corriente trifásica con desfase de ajuste adicional yvelocidad de impulsos ajustables (requiere las unidades CO4203-2B) desfase adicional

Volumen de suministro:

- Interfaz
- Fuente de alimentación
- Cable de red
- Cable USB
- CD con software básico
- **·** Instrucciones de servicio

Requisitos de sistema:

- PC con Windows Vista, Windows7, Windows 8, Windows 8.1 (versión de 32 o de 64 bits)
- Unidad lectora de CD-ROM para instalación del software
- Puerto USB para la interfaz

#### 3 **Accesorios de medición UniTrain, shunts y cables de medición** SO4203-2J 1

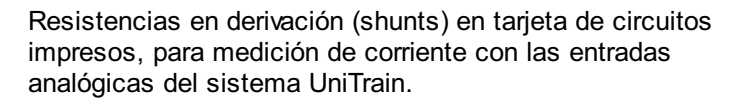

- 6 shunts: 2 de 1 ohmio, 2 de 10 ohmios, 2 de 100 ohmios
- Impresión serigráfica para identificación de las
- resistencias, de las tomas de tensión y de las entradas de corriente
- 24 casquillos de 2 mm
- Dimensiones: 100 x 40 mm

Juego de cables de medición 2mm (22 unidades) para UniTrain

Se compone de:

- 8 cables de medición de 2mm, 15cm, azules
- 4 cables de medición de 2mm, 15cm, amarillos
- 2 cables de medición de 2mm, 45cm, negros
- 2 cables de medición de 2mm, 45cm, amarillos
- 2 cables de medición de 2mm, 45cm, rojos
- 2 cables de medición de 2mm, 45cm, azules
- 2 adaptadores de cables de medición, 4mm a 2mm, 50cm, blancos
- 10 conectores de 2mm / 5mm, blancos

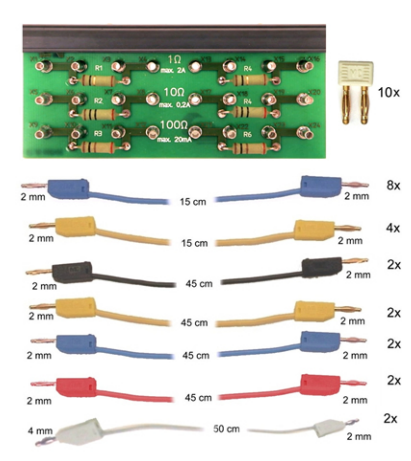

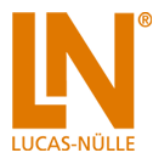

# Se recomienda adicionalmente:

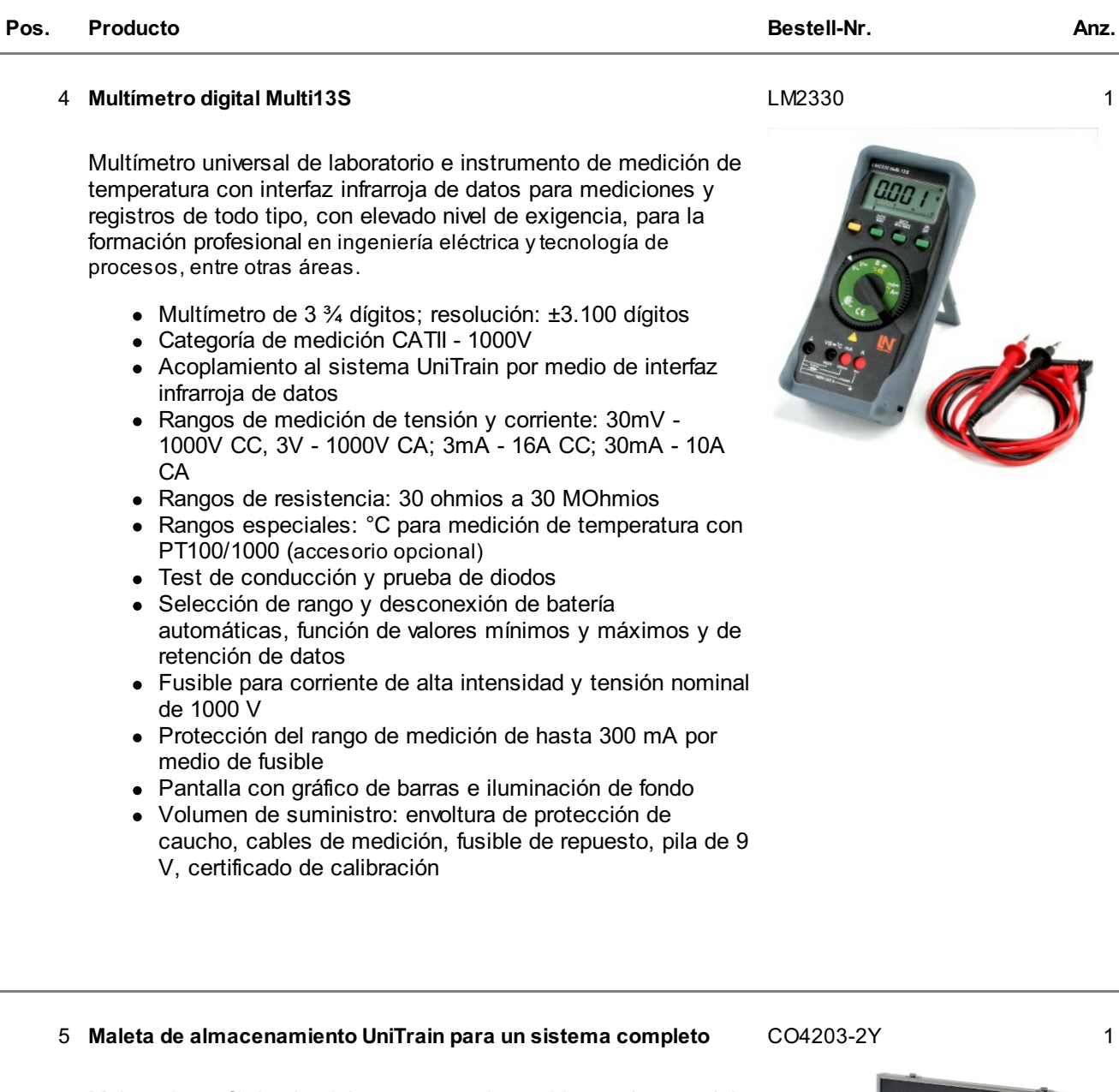

Maleta de perfil de aluminio con agarradera y bloque de material esponjado para el alojamiento de un sistema UniTrain completo

- Capacidad de alojamiento para 1 interfaz, 2 unidades de experimetación, 1 fuente de alimentación, cables y material pequeño
- Candado en U, cerrable, bisagras de patilla, estables
- Color: aluminio, negro, cromo
- $\bullet$  Dimensiones: 610 x 480 x 100 mm
- $\bullet$  Peso: 4,6 kg

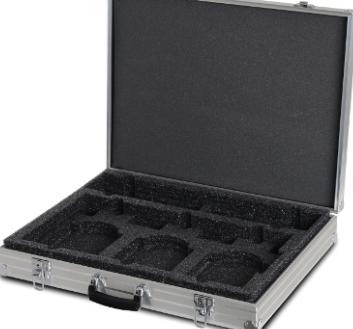

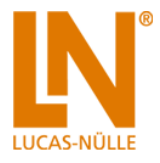

## 6 **UniTrain Maleta de almacenamiento para un tablero de experimentación**

SO4203-2V 1

Maleta de perfil de aluminio con agarradera y bloque de material esponjado para el alojamiento de un tablero de experimentación.

- Capacidad de alojamiento para 1 tablero de experimentación y material pequeño
- Candado en U, cerrable, bisagras de patilla, estables
- Color: aluminio, negro, cromo
- Dimensiones: 600 x 450 x 175 mm
- $\bullet$  Peso: 2,5 kg

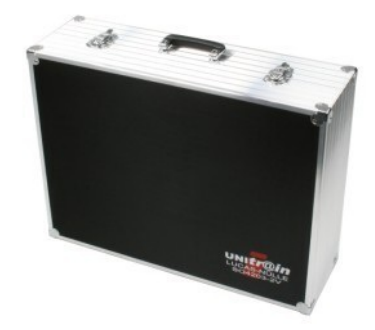

# Software de gestión de aprendizaje recomendable para todos los cursos multimedia LN:

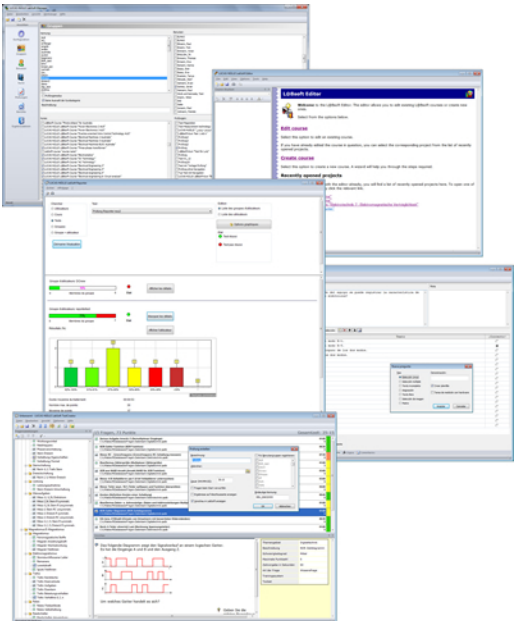

Opcionalmente a su disposición, grupo de cinco o diez licencias (5 ó 10 llaves de protección de acceso USB), así como una actualización a la versión 4.0.

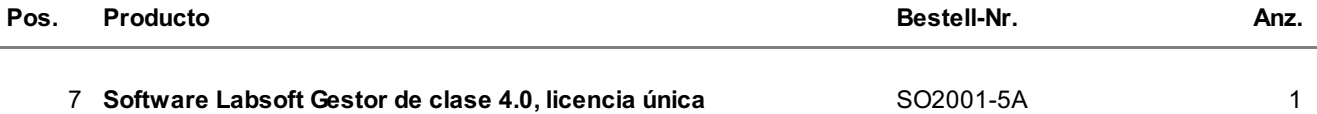

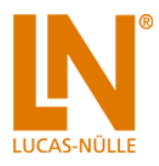

El LabSoft Classroom Manager es un extenso software para la administración del sistema UniTrain y todos los cursos LabSoft. Está compuesto por los siguientes programas:

- LabSoft Manager: Gestión de estudiantes y cursos en el LabSoft
- LabSoft Reporter: Control del progreso de aprendizaje y estadísticas
- LabSoft Editor: Creación y edición de cursos
- LabSoft Questioner: Creación de cuestionarios, tareas de medición y archivos de preguntas para cursos y exámenes
- LabSoft TestCreator: Creación automática de cuestionarios basada en archivos de preguntas

## Características del equipamiento:

- Servicio intuitivo gracias a la interfaz gráfica de todos los programas
- Utilización en redes locales y en ordenadores no integrados a ninguna red
- Instalación sencilla
- No se requiere un software adicional con base de datos
- Protección de acceso por medio de mochila USB
- $\bullet$  Idiomas disponibles: DE, EN, ES, FR, RU, PT, ZH, LO

### LabSoft Manager:

- Administración de la instalación de LabSoft en la red
- Gestión de un número ilimitado de estudiantes y cursos en Labsoft
- Inclusión, eliminación y edición de cursos y exámenes en LabSoft
- Inclusión, eliminación y edición de datos de estudiantes
- Inclusión, eliminación y edición de datos de grupos de estudiantes (clases)
- Asignación de usuarios a un grupo
- Asignación de cursos o exámenes a un estudiante o a un grupo

LabSoft Reporter:

- Evaluación electrónica del progreso del aprendizaje
- Presentación gráfica del estado de procesamiento de los cursos y exámenes

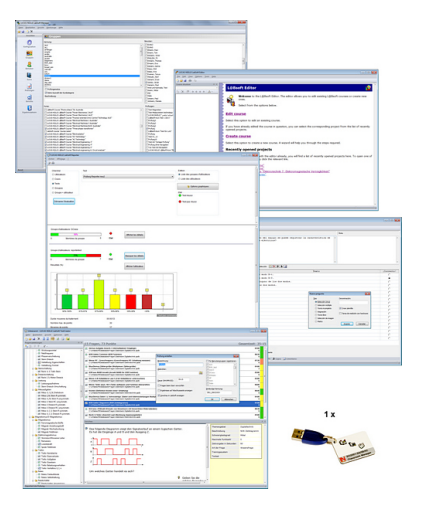

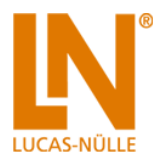

- Representación de resultados individuales o de grupos
- Evaluación de cursos, exámenes, usuarios individuales o grupos de usuarios
- Evaluación de resultados y del tiempo de duración del trabajo
- Datos promedio de grupos
- Funciones extensas de búsqueda de estudiantes, clases, cursos y exámenes

### LabSoft Editor:

- Editor de formatos HTML que permite un cómodo trabajo con los cursos LabSoft y los exámenes
- Edición de las páginas de los cursos
- Asistente para la creación de cursos y páginas nuevas
- Integración automática de un nuevo curso en la instalación ya existente de LabSoft
- Creación automatizada de un árbol de navegación compatible con IMS sin necesidad de conocimientos de programación
- Desplazamiento de páginas de curso dentro del árbol de navegación por medio del ratón
- Edición con visualización exacta en pantalla del formato impreso
- Visualización en formato HTML y visualización previa de páginas
- Inclusión de gráficos, animaciones y tablas
- Inclusión de tareas de prueba
- Modelos de formato de diferentes tipos de páginas

## LabSoft Questioner:

- Programa para la creación y edición de preguntas evaluables electrónicamente, tareas prácticas de medición y colecciones de preguntas (contenidas en archivos)
- Elaboración sencilla de tareas y preguntas para cursos y exámenes
- 7 diferentes tipos de preguntas: de opción única y múltiple, textos para completar, asignación de respuestas, matrices, texto libre y selección de imagen correcta
- Introducción de metadatos (puntuación, tiempo de trabajo, grado de dificultad, material necesario, etc.)
- Determinación sencilla del rango de tolerancia de las tareas prácticas de medición

## LabSoft TestCreator:

- Programa para la elaboración automatizada de exámenes electrónicos a partir de colecciones de preguntas (contenidas en archivos)
- Selección automática y manual de preguntas y tareas de medición
- Funciones de filtrado (por ejemplo, tipo de preguntas, grado de dificultad) para la preselección de las preguntas
- Creación automática de exámenes en función de un tiempo determinado o de cierta cantidad de preguntas Diferentes opciones de exámenes: sucesión casual de

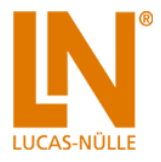

preguntas dentro de una prueba, visualización directa de los resultados tras la finalización

- Registro automático de exámenes en LabSoft
- Función de vista previa del examen creado

### Volumen de suministro:

- CD-ROM con software de instalación
- 1 mochila USB para seguridad de servicio

## Requisitos de sistema:

- Servidor o PC con Windows Vista, 7, 8 o 8.1
- Microsoft Internet Explorer 7.0 o versión posterior
- Por lo menos 100 MB de memoria libre en el disco duro
- 1 puerto USB libre para la mochila USB

#### 8 **Colección de tareas de Ingeniería eléctrica / Energías regenerativas**

### SO2001-6D 1

Colección electrónica de tareas con preguntas y ejercicios de medición para los cursos UniTrain del área de tecnología de energía eléctrica y energías renovables. Por medio del Labsoft TestCreator se pueden reunir fácilmente preguntas y ejercicios de medición para crear exámenes electrónicos. A continuación las pruebas se ejecutan en la unidad LabSoft.

- En total se cuenta con aproximadamente 200 preguntas y tareas de medición de los cursos UniTrain de energía fotovoltaica, tecnología de pilas de combustible, transientes en redes de continua y de alterna y el curso multimedia plantas eólicas pequeñas.
- Aproximadamente un 25% de los ejercicios prácticos de medición con los sistemas de capacitación se orienta a la evaluación de habilidades ycompetencias prácticas.
- Se ha reelaborado aproximadamente un 30% de preguntas repetidas tomadas de los cursos.
- Colección de tareas susceptible de ser ampliada con preguntas y ejercicios propios.
- $\bullet$  Importación de otras colecciones de tareas.
- Se pueden editar todas las preguntas y ejercicios de medición.
- Se cuenta con 6 tipos distintos de preguntas (selección única, selección múltiple, espacios en blanco, de asignación, asignación de matrizyselección de imagen).
- Una amplia cantidad de metadatos, relacionados con todas las preguntas y ejercicios, facilita la elaboración de la prueba (esto incluye grado de dificultad, cantidad de puntos, área temática, duración del procesamiento, tipo de pregunta. Para los ejercicios prácticos se precisa de los sistemas de capacitación).

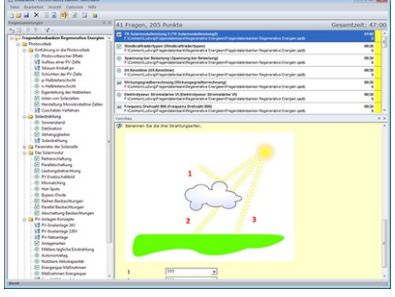